# Introduction to MySQL /MariaDB and SQL Basics

#### Read Chapter 3!

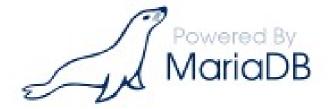

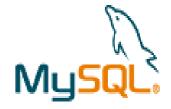

http://dev.mysql.com/doc/refman/

https://mariadb.com/kb/en/the-mariadb-library/documentation/

MySQL / MariaDB

College Database E-R Diagram

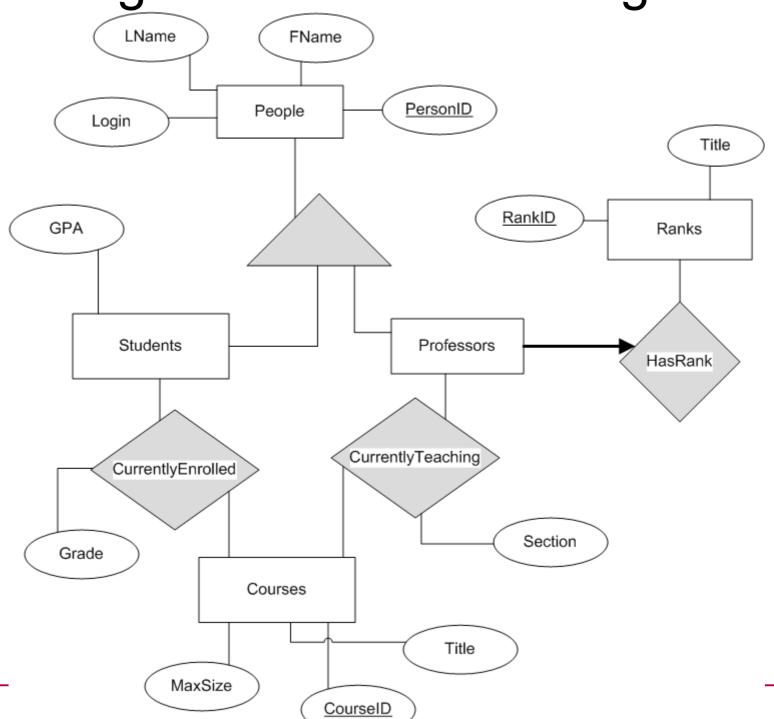

#### Database tasks

https://mariadb.com/kb/en/the-mariadb-library/documentation

- start MariaDB
  - setup user passwords
- shutdown MariaDB
- create database
- create table
  - primary key
  - index
  - foreign key

- insert data
  - source a file
- delete data
  - drop
- query data
  - where
  - join
  - group
  - order
  - subquery

<sup>\*</sup>Coding standards on the class web page!

#### **MariaDB**

```
    ssh to db.cs.pacificu.edu (64.59.233.245)

 ssh -X db.cs.pacificu.edu
  [you@db ~] # $ mysql -u PUNetID -p
 mysql> set password = PASSWORD('NEWPASSWORD');
 mysql> show databases;
 mysql> use PUNetID test;
```

# Data types

https://mariadb.com/kb/en/the-mariadb-library/data-types/

- TINYINT/SMALLINT/INT/BIGINT SIGNED/UNSIGNED
- BIT
- FLOAT/DOUBLE
- BOOLEAN
- CHAR / BINARY
- VARCHAR(###) / VARBINARY(###)
- DATE / TIME / DATETIME / TIMESTAMP
- [TINY|MEDIUM|LONG]TEXT
- [TINY|MEDIUM|LONG]BLOB
- ENUM

#### M

- "M indicates the maximum display width for integer types. The maximum display width is 255. Display width is unrelated to the range of values a type can contain, ....
- For floating-point and fixed-point types, M is the total number of digits that can be stored."
- https://dev.mysql.com/doc/refman/5.7/en/numeric-typeoverview.html

## **Strings**

- Character Set
  - set of characters (ASCII, UTF8, ...
- Collation

 the order of the characters within the set MariaDB [will4614\_test]> show variables like 'character\_set\_server'; Variable\_name | Value | | character\_set\_server | utf8 | +----+ 1 row in set (0.00 sec) MariaDB [will4614\_test]> show variables like 'collation\_server'; Variable\_name | Value collation\_server | utf8\_general\_ci | 1 row in set (0.01 sec)

https://mariadb.com/kb/en/mariadb/supported-character-sets-and-collations/ https://mariadb.com/kb/en/mariadb/character-set-and-collation-overview/

#### **Create Table**

```
CREATE TABLE People (
        PersonID INT NOT NULL AUTO INCREMENT,
        FName VARCHAR (50),
        LName VARCHAR (50),
        Login VARCHAR (20) NOT NULL,
        CONSTRAINT People PersonID PK
            PRIMARY KEY (PersonID),
        CONSTRAINT People Login U UNIQUE (Login)
 Engine=InnoDB CHARACTER SET = utf8 COLLATE = utf8 bin;
```

CS445

### Create a Table

```
mysql> show tables;
mysql> show create table People;
```

#### Insert One Row

```
INSERT INTO People ( FName, LName, Login)
VALUES ( "Chadd", "Williams", "chadd");
INSERT INTO tablename ( ColumnName, ...) VALUES ( data, ...);
```

Pacific University

#### Insert

```
INSERT INTO People (FName, LName, Login)
VALUES ( "Chadd", "Williams", "chadd");
INSERT INTO People (FName, LName, Login)
VALUES ( "Doug", "Ryan", "ryand");
INSERT INTO People (FName, LName, Login)
VALUES ("Shereen", "Khoja", "shereen");
INSERT INTO People (FName, LName, Login)
VALUES ("Chris", "Lane", "lanec");
mysql> SELECT * FROM People;
```

### **Retrieve Data**

```
SELECT *
FROM People
WHERE PersonID > 2;
SELECT column, ...
FROM table
WHERE condition ;
```

# **MySQL**

```
mysql> SELECT * FROM People WHERE PersonID > 2;
mysql> SELECT * FROM People WHERE LName = "Ryan";
mysql> SELECT * FROM People WHERE FName like "C%";
mysql> SELECT * FROM People WHERE FName like "c%";
mysql> SELECT FName, LName FROM People
  WHERE PersonID > 1:
```

#### Create a table

Create another table

```
CREATE TABLE Professors (
        ProfID INT NOT NULL,
        Rank ENUM ('Assistant', 'Associate',
         'Full', 'Emeritus') NOT NULL,
        CONSTRAINT Professors ProfID PK
         PRIMARY KEY (ProfID)
 Engine=InnoDB;
```

### Constraints

```
mysql> ALTER TABLE Professors
ADD CONSTRAINT Professors_ProfID_FK
FOREIGN KEY (ProfID) REFERENCES
People(PersonID) ON DELETE CASCADE;
```

## **MySQL**

Insert some data

```
INSERT INTO Professors (ProfID, Rank) VALUES
(1, 'Associate'); -- chadd
```

INSERT INTO Professors (ProfID, Rank) VALUES
(2, 'Full'); -- doug

INSERT INTO Professors (ProfID, Rank) VALUES
(3, 'Associate'); -- shereen

INSERT INTO Professors (ProfID, Rank) VALUES
(4, 'The Boss'); -- chris

CS445

# Let's make this go faster

Load data from a SQL script
 This file is full of INSERT and CREATE
 statements.

```
mysql> source /tmp/CreateDatabase.sql;
```

Let's look at that file.

db\$ cat /tmp/CreateDatabase.sql | less

### **Deleting Data**

Let's delete some data

```
mysql> SELECT * FROM People;
mysql> SELECT * FROM CurrentlyTeaching;
mysql> DELETE FROM People WHERE PersonID=1;
mysql> SELECT * FROM People;
mysql> SELECT * FROM CurrentlyTeaching;
mysql> SHOW TABLES;
mysql> DROP TABLE People;
mysql> source /tmp/CreateDatabase.sql;
```

### dbeaver

• Let's use a GUI to make this easier

./dbeaver

alias

### Queries

What Courses have a MaxSize of greater than 5?

```
mysql> SELECT *
    FROM Courses
    WHERE
    MaxSize > 5;
```

## Order By

Let's sort the output

```
mysql> SELECT *
       FROM Courses
       ORDER BY MaxSize;
mysql> SELECT *
       FROM Courses
       ORDER BY MaxSize DESC ;
mysql> SELECT *
       FROM People
       ORDER BY LName, FName;
```

### Group By

Aggregate selected rows

```
mysql> SELECT LName
        FROM People ;
 mysql> SELECT LName, COUNT(*)
        FROM People
        GROUP BY LName;
 mysql> SELECT AVG(MaxSize)
        FROM Courses;
 mysql> SELECT AVG(Grade)
        FROM CurrentlyEnrolled
        GROUP BY CourseID;

    Other useful functions: AVG(), STDDEV(), MAX(),

 SUM()
                     CS445
```

# Let's Query the Data

 List all the Full professors in our database (ProfID).

 List every student with a GPA less than 1.0 (StudentID)

#### **Joins**

```
    List all the Full professors in our database
        (FName, LName).
    mysql> SELECT FName, LName
        FROM People, Professors
        WHERE
        People.PersonID=Professors.ProfID
        AND
        Rank="Full";
```

 List every student with a GPA less than 1.0 (StudentID, FName, LName)

### **Joins**

- Inner Join
  - matching records in each table

```
SELECT * FROM People, Students WHERE
(People.PersonID=Students.StudentID);
```

- Outer Join
  - all records in each table (maybe not matching)
  - may produce NULL values for some columns
    SELECT \* FROM People LEFT JOIN Students ON

```
SELECT * FROM People LEFT JOIN Students ON (People.PersonID=Students.StudentID);
```

- Produce all rows from the LEFT table
- RIGHT JOIN

# Let's Query the Data

 List all the courses in our database taught by an Associate professor. (CourseID) (CourseID, Title)

 How many courses are taught by each rank of professor?

How many professors teach zero courses?

### Joins

 Four table joins, show all courses taught by Associate Profs (Title, FName, LName)

```
mysql> SELECT *
    FROM Courses, CurrentlyTeaching, Professors, People
    WHERE
```

and Rank = "Associate";

### Joins

- A join looks a one row at a time
- Some queries need more information
- Who is in a class with Bart Simpson?

• Who was in class with Bart Simpson?

 Let's find the each course each person is in

 Let's find all the courses Bart Simpson is in

• Let's combine these two queries

 The goal of a subquery is to send data into or out of a subquery and filter using that

CS445

<del>data.</del>

- Who was in class with Bart Simpson?
- Let's find the each course each person is in

```
    exclude Bart Simpson

SELECT People.*, CurrentlyEnrolled.*
FROM Students, CurrentlyEnrolled, People
WHERE
(Students.StudentID=CurrentlyEnrolled.StudentID)
AND People.PersonID = Students.StudentID
AND (FName != "Bart" or LName != "Simpson")
order by PersonID;
```

Which courses was Bart enrolled in?

Which courses was Bart enrolled in?

```
SELECT *
FROM CurrentlyEnrolled AS BSClass
WHERE
BSClass.StudentID=5 -- Bart Simpson;
```

 Let's only return rows from the previous query where the CourseID matches a row in the above query.

Pacific University

```
SELECT People.*, CurrentlyEnrolled.*
FROM Students, CurrentlyEnrolled, People
WHERE
(Students.StudentID=CurrentlyEnrolled.StudentID)
AND People.PersonID = Students.StudentID
AND (FName != "Bart" or LName != "Simpson")
AND EXISTS
  SELECT *
  FROM CurrentlyEnrolled AS BSClass
 WHERE
  (CurrentlyEnrolled.CourseID=BSClass.CourseID)
 AND BSClass.StudentID=5 -- Bart Simpson;
order by PersonID;
```

# Subquries

- Who has the maximum grade in each class?
   (Fname, Lname, grade, class name)
  - Does this require a subquery?

### **Views**

- A View is a logical table backed up by a query
  - Changes automatically when the results of the query change

```
mysql> CREATE VIEW CS150_VW AS
   SELECT LName, FName, Grade, StudentID
   FROM Courses, CurrentlyEnrolled, People
   WHERE Courses.CourseID=
   CurrentlyEnrolled.CourseID and
   People.PersonID=StudentID and
   Title like "CS150%";
```

#### **Views**

```
mysql> SELECT * FROM CS150_VW;
mysql> DELETE FROM People WHERE
  PersonID=5;
mysql> SELECT * FROM CS150_VW Order by Grade;
mysql> DROP VIEW CS150 VW;
```

### **Exercise**

Rebuild CS150\_VW

 Determine how closely a student's grade in CS150 matches their GPA. (1.0 = perfect match, 0.5 = Grade is half the GPA, 1.5 Grade is 50% better than GPA)

• GPA goes from 0.0 to 4.0, Grade goes from 0.0 to 100.0

#### Control Flow

```
IF( condition, trueValue, falseValue)
```

```
SELECT Title, IF( MaxSize > 50, 1, 0)
FROM Courses;
```

```
IFNULL(Value, returnIfValueIsNULL)
```

```
SELECT IFNULL(Title, "ITISNULL")
FROM Courses;
```

There is also a case (switch) statement

### **GROUP BY and HAVING**

- Allows SQL to filter on calculated/aggregate values
- Similar to WHERE
- must be last

```
SELECT StudentID, avg(Grade) as AvgGrade,
count(*) as NumberRows
FROM CurrentlyEnrolled
WHERE Grade > 20
GROUP BY StudentID
HAVING AvgGrade > 80 and NumberRows > 1;
```

## Limit – only show some results

```
SELECT StudentID, count(*) as Total FROM WasIn GROUP BY StudentID HAVING Total > 1
LIMIT 2; -- show only first two rows

LIMIT 2,4; -- skip the first two rows, then show the next 4
```

LIMIT 3; is equivalent to LIMIT 0, 3

## **Backup Your Database!**

```
@db:~> mysqldump PUNetID test -u PUNetID -p >
backup test.sql
Database Name
Output file
To see what this file looks like:
@db:~> cat backup test.sql | less
Copy to Zeus for safe keeping!
@db:~> scp backup test.sql PUNetID@zeus:
                                Don't forget the colon!
```

### **Practice**

- List all Course titles and CourseID. For each Course, display the CourseID if Chadd teaches it and "Not A Chadd Course" otherwise.
- Find all courses whose maximum and minimum grade is at least 50 points different.
- Display each student name, course title, and student's grade in that course and the string "passing" or "not passing" if the student is not passing the course.
- Find each course that does not contain a Simpson.
- Display all students whose grade for a class is above the average grade for that

<sub>09/16/1</sub>Class.

## **Explain**

```
mysql> SHOW CREATE TABLE People;
mysql> SHOW CREATE TABLE CurrentlyTeaching;
mysql> EXPLAIN SELECT * FROM People,
 CurrentlyTeaching WHERE (PersonID=ProfID);
mysql> EXPLAIN SELECT * FROM People,
 CurrentlyTeaching WHERE (PersonID=ProfID)
 AND FName like '%a%';
EXPLAIN
  TYPE: system, const, eq ref, ref, index, all
  ROWS: number of rows scanned
```

#### Indexes

```
mysql> USE chadd test;
mysql> SHOW TABLE STATUS LIKE 'EnronVocab';
mysql> SHOW TABLE STATUS LIKE 'EnronWordCount';
mysql> SHOW CREATE TABLE EnronVocab;
mysql> SHOW CREATE TABLE EnronWordCount;
mysql> SHOW PROCESSLIST;
  mysql> EXPLAIN SELECT WordCount FROM
  EnronWordCount WHERE DocID = ??;
  mysql> EXPLAIN SELECT WordCount FROM
  EnronWordCount WHERE WordID = ??;
• 1 to 39861 DocID
• 1 to 28102 WordID
           http://archive.ics.uci.edu/ml/datasets/
           Bag+of+Words<sub>Pacific</sub> University
09/16/19
```

### **Practice**

How many students are in each class?

- For each class, what was the min, max, average grade?
  - do this with and without using the AVG() function.

 Who took a class with Bart Simpson and received a higer grade than Bart? Lower Grade?

#### INTO OUTFILE

 Save a query to a text file **SELECT** StudenID, count(\*) as Total FROM CurrentlyEnrolled **GROUP BY StudentID HAVING** Total > 1 INTO OUTFILE '/tmp/PUNETID.txt'; -- writes data on the server gray> scp /tmp/PUNETID.txt c@zeus: mysql -u user -p -D database -e "select ... " > outfile

CS445

#### LOAD DATA INFILE

```
mysql> source /tmp/createTest.sql;
 mysql> ALTER TABLE test DISABLE KEYS;
 mysql> SET FOREIGN KEY CHECKS=0;
 mysql> LOAD DATA INFILE '/tmp/test.txt' INTO
 TABLE test COLUMNS TERMINATED BY ',';
 mysql> SET FOREIGN KEY CHECKS=1;
 mysql> ALTER TABLE test ENABLE KEYS;
 Query OK, 69679427 rows affected (21 min 34.26 sec)

    with a well tuned MySQL (innodb buffer pool size,

 innodb log *)
```

## **Triggers**

```
CREATE TRIGGER name BEFORE INSERT ON table

FOR EACH ROW BEGIN

-- SQL Statements or control flow (IF)

INSERT INTO test2 SET a2 = NEW.a1;

END

The row being inserted
```

```
BEFORE | AFTER

INSERT | DELETE | UPDATE

Cannot stop an insert!
```

# Trigger

```
CREATE TRIGGER name BEFORE INSERT ON table
  FOR EACH ROW BEGIN

    SIGNAL SQLSTATE '99991'
    SET MESSAGE_TEXT = 'ERROR MESSAGE';
  END
;

DROP TRIGGER name;
```

## **Stored Procedures**

### **Control Flow**

- CASE
- IF()
- IFNULL()
- NULLIF()

### Advanced SQL

- Control Flow Functions
  - http://dev.mysql.com/doc/refman/5.5/en/control-flowfunctions.html
- Trigger
  - http://dev.mysql.com/doc/refman/5.5/en/create-trigger.html
- http://dev.mysql.com/doc/refman/5.5/en/ select.html
  - Having
  - Limit
  - into outfile
- load data
  - http://dev.mysql.com/doc/refman/5.5/en/load-data.html
- Binary Data
- Stored Procedures